## **Chapter 8**

## **Computer Implementation of 2D, Incompressible N-S Solver**

## **8.1 MATLAB Code for 2D, Incompressible N-S Solver (steadyNavierStokes2D.m)**

```
%%%%%%%%%%%%%%%%%%%%%%%%%%%%%%%%%%%%%%%%%%%%%%%%%%%%%%%%%%%%%%%%%%%%%%%%%
\sim % \sim % \sim % \sim % \sim % \sim % \sim % \sim % \sim % \sim % \sim % \sim % \sim % \sim % \sim % \sim % \sim % \sim % \sim % \sim % \sim % \sim % \sim % \sim % \sim % \sim % \sim % \sim % \sim % \sim % \sim % \sim% steadyNavierStokes2D.m %
\% % \%%%%%%%%%%%%%%%%%%%%%%%%%%%%%%%%%%%%%%%%%%%%%%%%%%%%%%%%%%%%%%%%%%%%%%%%%%
\% % \%% Middle East Technical University %
% Department of Mechanical Engineering %
% ME 582 Finite Element Analysis in Thermofluids %
% http://www.me.metu.edu.tr/courses/ME582 %
\% % \%% Author : Dr. Cuneyt Sert %
% http://www.me.metu.edu.tr/people/cuneyt %
% Last Update : 30/04/2012 %
\% % \%%%%%%%%%%%%%%%%%%%%%%%%%%%%%%%%%%%%%%%%%%%%%%%%%%%%%%%%%%%%%%%%%%%%%%%%%%
\% % \%% FEATURES and LIMITATIONS %
\sim % \sim % \sim % \sim % \sim % \sim % \sim % \sim % \sim % \sim % \sim % \sim % \sim % \sim % \sim % \sim % \sim % \sim % \sim % \sim % \sim % \sim % \sim % \sim % \sim % \sim % \sim % \sim % \sim % \sim % \sim % \sim% This code %
% - is written for educational purposes. %
% - solves 2D, steady, incompressible Navier-Stokes equations. %
% - stores the global stiffness matrix as a sparse matrix using
% coordinate storage format. %
% - uses Galerkin Finite Element Method (GFEM). %
% - uses Lagrange type, triangular or quadrilateral elements, with %
% support for Taylor-Hood elements. %
% - reads the problem data and mesh from an input file.
% - generates an output file to be opened by the Tecplot software. %
\sim % \sim % \sim % \sim % \sim % \sim % \sim % \sim % \sim % \sim % \sim % \sim % \sim % \sim % \sim % \sim % \sim % \sim % \sim % \sim % \sim % \sim % \sim % \sim % \sim % \sim % \sim % \sim % \sim % \sim % \sim % \sim%%%%%%%%%%%%%%%%%%%%%%%%%%%%%%%%%%%%%%%%%%%%%%%%%%%%%%%%%%%%%%%%%%%%%%%%%
\% % \%\frac{1}{2} \frac{1}{2} \frac{1}{2} \frac{1}{2} \frac{1}{2} \frac{1}{2} \frac{1}{2} \frac{1}{2} \frac{1}{2} \frac{1}{2} \frac{1}{2} \frac{1}{2} \frac{1}{2} \frac{1}{2} \frac{1}{2} \frac{1}{2} \frac{1}{2} \frac{1}{2} \frac{1}{2} \frac{1}{2} \frac{1}{2} \frac{1}{2} \% % \%% This code needs an input file with an extension "inp" to run. You can %
% generate it by hand or use generate2DinputFileNS.m code. After %
% creating the input file run this code and provide name of the input %
% file when asked for. %
\% % \%%%%%%%%%%%%%%%%%%%%%%%%%%%%%%%%%%%%%%%%%%%%%%%%%%%%%%%%%%%%%%%%%%%%%%%%%%
\% % \%% VARIABLES %
\% % \%% prName : Name of the problem %
% NE : Number of elements %
% NCN : Number of corner nodes of the mesh %
% NN : Number of both corner and mid-face nodes, if there are %
\frac{1}{3} % any any any angle \frac{1}{3} , \frac{1}{3} , \frac{1}{3} , \frac{1}{3} , \frac{1}{3} , \frac{1}{3}% NEC : Number of element corners \frac{1}{8}% 3: Triangular, 4: Quadrilateral %
% NENv : Number of velocity nodes on an element. \frac{1}{3}% NENp : Number of pressure nodes on an element.
\frac{1}{2} NEU : 2 \times \text{NENV} + NENp
```
% Ndof : All velocity and pressures of the solution. % % eType : 1: Quadrilateral, 2: Triangular. Same for all elements % % funcs : Structure to hold fx and fy functions % % coord : Matrix of size NNx2 to hold the x and y coordinates of the mesh nodes (both corner and mid-face nodes) % NGP : Number of GQ points. % % GO : Structure to store GO points and weights.  $\sim$  %  $\sim$  %  $\sim$ % Sv, Sp : Shape functions for velocity and pressure evaluated at & GO points. Matrices of size NENvxNGP and NENpxNGP % dSv, dSp : Derivatives of shape functions for velocity and % pressure wrt to ksi and eta evaluated at GQ points. Matrices of size 2xNENvxNGP and 2xNENpxNGP  $\%$  %  $\%$ % GtoLdof : Holds the information of elements that are used by % % each dof (unknown). In a sense it is the reverse of % % LtoGdof of each element. It is necessary for sparse % % storage of [K]. It is a matriz of size Ndofx? ,ie. its % % second dimension is not known beforehand. %  $\%$  %  $\%$ % BC : Structure for boundary conditions % - nBC : Number of different BCs specified. % % - type : Array of size nBC. % % 1: Given velocity, i.e. inlet or wall % 2: Outflow % % - str : BC values/functions are stored as strings in this cell % % array of size nBCx2. For boundaries of type 1 1st and % % 2nd columns store u and v velocity components. For % % boundaries of type 2 1st column stores pressure and % % 2nd column is not used.<br>% - nVelNodes : Number of mesh nodes where velocity is specified  $\frac{2}{3}$ - nVelNodes : Number of mesh nodes where velocity is specified.  $\frac{1}{8}$ % - nOutFaces : Number of element faces where outflow is specified. % % - velNodes : Array of nVelNodesx2. 1st column stores global node % % numbers for which velocity is provided. 2nd column % % stores the specified BC number. % % - outFaces : Array of nOutFacesx3. 1st and 2nd columns store % % element and face numbers for which NBC is given. 3rd % % column is used to store which BC is specified. % % - pNode : Node number where pressure is fixed to zero. Provide a % % negative value in the input file if you do not want to % % fix pressure at a point. %  $\sim$  %  $\sim$ % elem : Structure for elements % - he : Size of the element % - LtoGnode : Local to global node mapping array of size NENvx1 % % - LtoGdof : Local to global DOF mapping array of size NEUx1 % % - Ke : Elemental stiffness matrix of size NEUxNEU % % - KeKsparseMap : Matrix of size NEUxNEU to store the location of % % each entry of elemental Ke in sparsely stored global % % stiffness matrix. % % - Fe : Elemental force vector of size NEUx1 % - gDSv : Derivatives of shape functions for velocity wrt x and % % y at GQ points. Size is 2xNENvxNGP % - gDSp : Derivatives of shape functions for pressure wrt x and % % y at GQ points. Size is 2xNENpxNGP % - detJacob : Determinant of the Jacobian matrix evaluated at a % % certain (ksi, eta) %  $\%$  %  $\%$ % soln : Structure for the global system of equations % - Ksparse : Structure for storing the global stiffness matrix of % % NdofxNdof in sparse format. It uses coordinate type % % sparse storage. % % - NNZ : Number of nonzero entries in global stiffness matrix. % % - value : Nonzero values of the stiffness matrix. Array of size %  $\%$  MNZ. % - row : Rows of the nonzeros of the stiffness matrix. Array of % % size NNZ. % % - col : Columns of the nonzeros of the stiffness matrix. Array % % of size NNZ. %

These are the three vectors used to store [K] as a sparse matrix using coordinate storage format.

```
% - F : Global force vector of size Ndofx1 %
% - U : Global unknown vector of size Ndofx1 %
% - Uprev : Solution of the previous iteration. %
\% % \%% nonlinearIterMax : Maximum number of nonlinear iterations.<br>* 34 \text{it} to 1 to obtain Stokes solution.
% Set it to 1 to obtain Stokes solution. %
% nonlinearTol : Nonlinear iteration tolerance %
\% % \%%%%%%%%%%%%%%%%%%%%%%%%%%%%%%%%%%%%%%%%%%%%%%%%%%%%%%%%%%%%%%%%%%%%%%%%%%
\sim % \sim % \sim % \sim % \sim % \sim % \sim % \sim % \sim % \sim % \sim % \sim % \sim % \sim % \sim % \sim % \sim % \sim % \sim % \sim % \sim % \sim % \sim % \sim % \sim % \sim % \sim % \sim % \sim % \sim % \sim % \sim% FUNCTIONS %
% (incomplete list) %
\sim % \sim % \sim % \sim % \sim % \sim % \sim % \sim % \sim % \sim % \sim % \sim % \sim % \sim % \sim % \sim % \sim % \sim % \sim % \sim % \sim % \sim % \sim % \sim % \sim % \sim % \sim % \sim % \sim % \sim % \sim % \sim% steadyNavierStokes2DSparse : Main function %
% readInputFile : Read the input file the information of the second was a set on the second was a set of the second second was a second second was a second second second second second second second second second second sec
% setupLtoGdof : Create LtoGdof for each element based on LtoGnode
% values read from the input file %
% setupGtoLdof : Creates GtoLdof. Required for sparse storage %
% setupGQ : Generate variables for GQ points and weights %
% calcShape : Evaluate shape functions and their ksi and eta %
% derivatives at GQ points %
% calcJacob : Calculate the Jacobian, and its determinant and %
% derivatives of shape functions wrt x and y at GQ %
% points %
% calcGlobalSys : Calculate global K and F %
% calcElemSys : Calculate elemental Ke and Fe %
% assemble : Assemble elemental systems into a global system %
% Calculentys . Calculate clemental systems into a global system %<br>% assemble : Assemble elemental systems into a global system %<br>% applyBC : Apply BCs to the global system of equations %
% picardIter : Perform nonlinear iterations of a N-S solution %
% solve : Solve the global system of equations \frac{1}{8} postProcess : Generate contour plots of velocity components and \frac{1}{8}: Generate contour plots of velocity components and
% pressure when the set of the set of the set of the set of the set of the set of the set of the set of the set of the set of the set of the set of the set of the set of the set of the set of the set of the set of the set 
% createTecplot : Create an output file for Tecplot software %
\sim % \sim % \sim % \sim % \sim % \sim % \sim % \sim % \sim % \sim % \sim % \sim % \sim % \sim % \sim % \sim % \sim % \sim % \sim % \sim % \sim % \sim % \sim % \sim % \sim % \sim % \sim % \sim % \sim % \sim % \sim % \sim%%%%%%%%%%%%%%%%%%%%%%%%%%%%%%%%%%%%%%%%%%%%%%%%%%%%%%%%%%%%%%%%%%%%%%%%%
```

```
%========================================================================
function [] = steadyNavierStokes2D
%========================================================================
clc;
clear all;
close all;
disp('****************************************************************');
                  ME 582 - 2D, Steady Navier-Stokes Solver
disp('****************************************************************');
                                                                            Since a mesh node stores more 
readInputFile();
                                                                            than one unknown just an LtoG for 
timeStart = tic;
                                                                            nodes is not enough, instead an 
                                                                            LtoG for unknowns (dofs) is 
calcElemSize();
                                                                            necessary.
fprintf('Setting up LtoGdof and GtoLdof ... ');
                                                                            GtoL is the reverse of LtoG. It 
setupLtoGdof();
                  \overline{\phantom{a}}setupGtoLdof();
                                                                            stores the unknowns (dofs) nodes 
fprintf('Done.\n');
                                                                            that are associated with a certain 
                                                                            element. It is necessary for sparse 
fprintf('Setting up Ksparse and KeKsparseMap ... ');
                                                                            storage.
setupKsparse();
setupKeKsparseMap();
fprintf('Done.\n');
                                                                            Preparation for sparse storage.
setupGQ();
calcShape();
calcJacob();
timePicardStart = tic;
                                                                      Elemental and global systems are 
fprintf('Starting nonlinear iterations ...\n');
picardIter(); \triangleleftconstructed and solved inside the 
                                                                      Picard iteration loop.timePicard = toc(timePicardStart);
timeTotal = toe(timeStart);postProcess();
createTecplot();
fprintf('\nTotal run time is %f seconds.', timeTotal);
fprintf('\nPicard iterations took f seconds.\n\n', timePicard);
fprintf('Program is terminated successfully.\n');
% End of function steadyNavierStokes2D()
```
*ME 582 Finite Element Analysis in Thermofluids Dr. Cüneyt Sert*

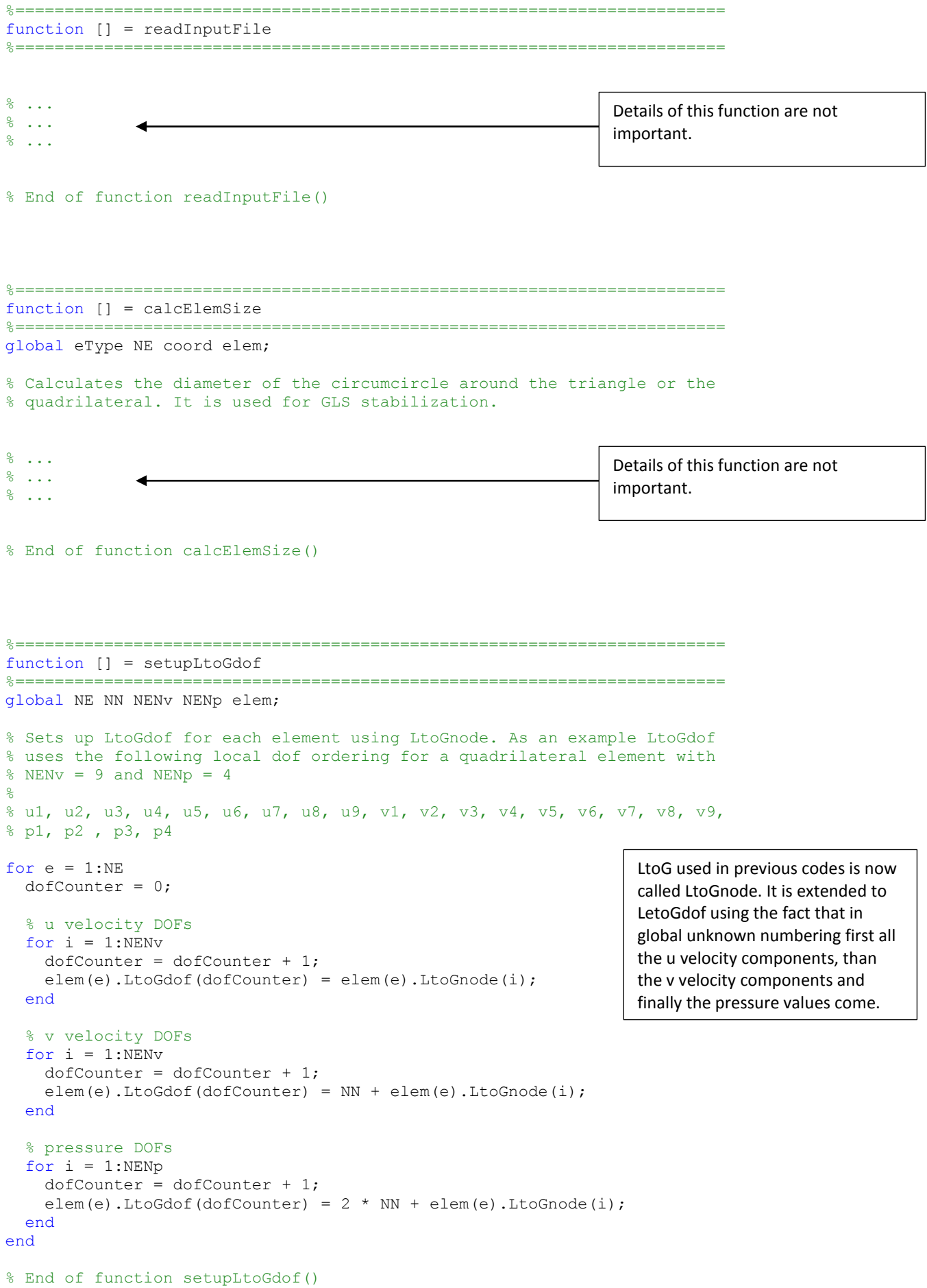

8-5

```
%========================================================================
function [] = setupGtoLdof
%========================================================================
global NE NEU elem Ndof GtoLdof;
% GtoLdof stores information about which elements are using which DOFs.
% The information is stored in sparse form using two vectors
% GtoLdof.RowStart and GtoLdof.Col.
% We'll first store GtoLdofTemp information into a matrix of size Ndofx4.
% It is faster to do it first in this way and then tansfer it into a sparse
% format. Second dimension of it is set to be 4, but it will grow inside
% the following loop if necessary.
GtoLdofTemp = zeros(Ndof, 4);
% Allocate a temporary array that is used to store the number of elements
% each dof is connected to.
dofElementCount = zeros(Ndof,1);% Form GtoLdofTemp using LtoGdof of each element
for e = 1:NEfor i = 1:NEUdof = elem(e). LtoGdof(i);
    dofElementCount(dof) = dofElementCount(dof) +1; GtoLdofTemp(dof,dofElementCount(dof)) = e;
   end
end
% Store the information in GtoLdofTemp in sparse format similar to
% compressed row storage
GtoLdof.RowStart = zeros(Ndof+1,1);
GtoLdof.Col = zeros(NE*NEU,1);
GtoLdof.RowStart(1) = 1;
for i = 2:\text{Ndof+1}GtoLdof.RowStart(i) = GtoLdof.RowStart(i-1) + dofElementCount(i-1);
end
colCount = 0;for i = 1:Ndoffor j = 1:dofElementCount(i)
    colCount = colCount + 1;Gtoldof.Col(colCount) = Gtoldoffemp(i,j); end
end
                                                                      GtoLdof is the opposite of LtoGdof 
                                                                      in meaning. Due to efficiency 
                                                                      reasons it is storage in a sparse-
                                                                      storage like format. It will be 
                                                                      deleted after necessary 
                                                                      preparation for sparse storage of 
                                                                      [K] is done.
```
% End of function setupGtoLdof()

```
%========================================================================
function [] = setupKsparse
%========================================================================
global NEU elem Ndof soln GtoLdof;
% Sets up row and column arrays of the global stiffness matrix in sparse
% storage format.
% Calculate number of nonzero entries in the stiffness matrix. This is
% necessary to properly allocate sparse storage vectors. Also rowStart
% values can be determined at this step.
soln. Ksparse. NNZ = 0; \frac{1}{6} Counts nonzero entries in [K]
soln.Ksparse.rowStart = zeros(Ndof+1,1);
soln.Ksparse.rowStart(1) = 1;
for r = 1:Ndof \frac{1}{8} Row loop.
  nonZeroColumns = zeros(4*NEU, 1); \frac{1}{2} Initialization
  colCount = 0;colCount2 = 0;for i = \text{Global.SowStart}(r) : \text{Global.SowStart}(r+1) - 1e = Gtolof.Col(i); % This element contributes to row r.
    for j = 1:NEUcolCount = colCount + 1; nonZeroColumns(colCount) = elem(e).LtoGdof(j);
     end
   end
   dummy = zeros(Ndof,1);
   % Remove duplicate entries of nonZeroColumns
  colCount2 = 0;for i = 1: colCount
     col = nonZeroColumns(i);
    if dummy(col) == 0dummy(col) = 1;
      colCount2 = colCount2 + 1; end
   end
   soln.Ksparse.NNZ = soln.Ksparse.NNZ + colCount2;
  soln.Ksparse. rowStart(r+1) = soln.Ksparse. rowStart(r) + colCount2;end
% Allocate memory for three vectors of soln.Ksparse
soln.Ksparse.value = zeros(soln.Ksparse.NNZ,1);
soln.Ksparse.col = zeros(soln.Ksparse.NNZ,1);
soln.Ksparse.row = zeros(soln.Ksparse.NNZ,1);
% We'll find which columns of row r of [K] have non-zero entries
% This part has some repetitions with the previous loop.
NNZcounter = 0;
for r = 1: Ndof
  nonZeroColumns = zeros(4*NEU, 1); \frac{1}{2} initialization<br>nonZeroColumns2 = zeros(4*NEU, 1); \frac{1}{2} initialization
  nonZeroColumns2 = zeros(4*NEU, 1);colCount = 0;
  colCount2 = 0;Coordinate storage format uses 
                                                                        three vectors, row, col and value. 
                                                                        Each of these have the size of the 
                                                                        number of non zero entries of [K]. 
                                                                        row and col vectors storage the row 
                                                                        and column position of each nonzero 
                                                                        entry and value vector stores the 
                                                                        actual nonzero values.
                                                                        In this function NNZ of [K] is 
                                                                        calculated. Also row and col vectors 
                                                                        aregenerated.
```

```
for i = \text{Global.SowStart}(r) : \text{Global.SowStart}(r+1) - 1e = \text{Stoldof.Col}(i); % This element contributes to row r.
    for j = 1:NEUcolCount = colCount + 1; nonZeroColumns(colCount) = elem(e).LtoGdof(j);
     end
   end
  dummy = zeros(Ndof, 1);
   % Remove duplicate entries of nonZeroColumns
  colCount2 = 0:
  for i = 1: colCount
     col = nonZeroColumns(i);
    if dummy(col) == 0
      dummy(col) = 1;colCount2 = colCount2 + 1; nonZeroColumns2(colCount2) = col;
     end
   end
   nonZeroColumns2 = nonZeroColumns2(1:colCount2);
  nonZeroColumns2 = sort(nonZeroColumns2);
  for k = 1: colCount2
    kk = NNZcounter + k;
    soln. Ksparse.row(kk, 1) = r;
    soln.Ksparse.col(kk,1) = nonZeroColumns2(k);
   end
   NNZcounter = NNZcounter + colCount2;
end
clear GtoLdof.RowStart;
clear GtoLdof.Col;
clear GtoLdof;
% End of function setupKsparse()
%========================================================================
function [] = setupKeKsparseMap
%========================================================================
global NE NEU elem soln;
% Determine the location of the entries of Ke for all elements in Ksparse
% This will be used in the assembly process.
for e = 1:NEelem(e).KeKsparseMap = zeros(NEU,NEU);
  for i = 1:NEUr = elem(e). LtoGdof(i);
     col = soln.Ksparse.col(soln.Ksparse.rowStart(r) : ...
                             soln.Ksparse.rowStart(r+1)-1);
    for j = 1:NEUc = \text{find}(col == \text{elem}(e) \cdot \text{LtoGdof}(j), 1, 'first');elem(e).KeKsparseMap(i,j) = c + soln.Ksparse.rowStart(r) - 1;
     end
   end
end
                                                                             KeKsparseMap stores the 
                                                                             information of where each 
                                                                             entry of each [Ke] should go 
                                                                             in the value vector sparse [K] 
                                                                             during the assembly process.
                                                                      GtoLdof is not necessary anymore, so 
                                                                      we delete it.
```

```
% End of function setupKeKsparseMap()
```
*ME 582 Finite Element Analysis in Thermofluids Dr. Cüneyt Sert*

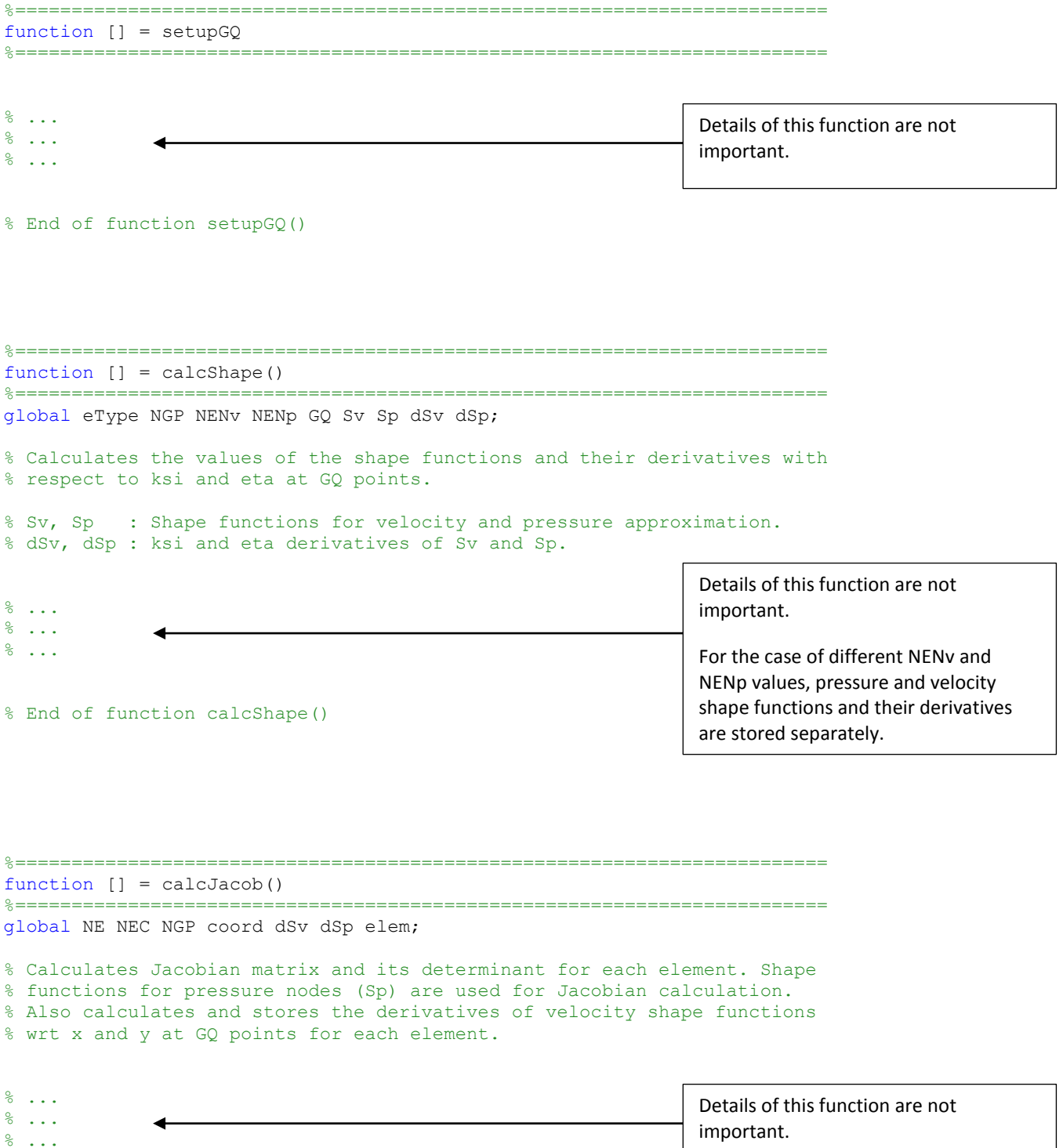

% End of function calcGlobalSys()

% ...

```
%========================================================================
function [] = calcElementsys(e)%========================================================================
global eType NEC NENv NENp NEU NGP coord GQ elem funcs soln density viscosity;
global Sp Sv;
% Calculates the element level stiffness matrix and force vector.
elem(e).Fe = zeros(NEU, 1);
elem(e).Ke = zeros(NEU, NEU);
% Define 3 sub-Fe vectors and 9 sub-Ke matrices. 
Fel = zeros(NENv, 1);Fe2 = zeros(NENV, 1);Fe3 = zeros(NENp, 1);Kell1 = zeros(NENv, NENv);Ke12 = zeros (NENv, NENv);
Ke13 = zeros(NENv, NEND);% Ke21 is the transpose of Ke12
Ke22 = zeros(NENv, NENv);Ke23 = zeros(NENv, NENp);Ke31 = zeros(NENp, NENv);Ke32 = zeros(NENp, NENv);Ke33 = zeros(NENp, NENp);% Extract elemental u and v velocity values from the global solution
% solution array of the previous iteration.
for i = 1:NENViG = element(e). LtoGdof(i);
  u0 nodal(i) = soln.U(iG);iG = element(e). LtoGdof(i + NEW);
  v0 nodal(i) = soln.U(iG);end
for k = 1:NGP % Gauss Quadrature loop
   % Above calculated u0 and v0 values are at the nodes. However in GQ
   % integration we need them at GQ points. Let's calculate them using
   % interpolation based on shape functions.
  u0 = 0;v0 = 0;for i = 1: NENv
u0 = u0 + Sv(i,k) * u0 \text{ nodal}(i);v0 = v0 + Sv(i,k) * v0 \text{ nodal}(i); end
   % Uncomment the following part if fx, fy functions are nonzero and
   % they depend on x, y coordinates.
   % % Using isoparametric formulation idea, calculate global x and y
   % % coordinates that corresponds to the current GQ point.
   % x = 0;
  \frac{1}{6} y = 0;
  \frac{6}{6} for i = 1:\text{NENp}<br>\frac{2}{3} iG = elem(e)
       iG = element(e). LtoGnode(i);
  \frac{1}{8} x = x + shape. Sp(i, k) * coord(iG, 1);
  % y = y + shape.Sp(i,k)*coord(iG,2); % end
  \mathbf{Q}\frac{1}{6} fxValue = eval(funcs.fx);
  \sqrt[8]{ } fyValue = eval(funcs.fy);
                                                             These are the mvectors and matrices 
                                                             defined in Eqn (7.28).
                                                                     Due to nonlinear terms, [K] depends on 
                                                                     the velocity unknowns of the previous 
                                                                     iteration level. u0_nodal and v0_nodal
                                                                     are the previous solution at the nodes 
                                                                     of the current element e. They are 
                                                                     extracted from the global unknown 
                                                                     vector soln.U.
                                                                     Previous velocity components at the 
                                                                     k-th GQ point is calculated using 
                                                                     u0_nodal and v0_nodal values.
```

```
 % Define shortcuts
  qDSv(:,:) = \text{elem}(e) . qDSv(:, :, k);gDSp(:,:) = elem(e).gDSp(:, :, k);factor = elem(e).detJacob(k) * GQ.weight(k);for i = 1:NENVfor j = 1:NENVKell(i, j) = Kell(i, j) + (viscosity * (...
                   2 * qDSv(1,i) * qDSv(1,j) + ...qDSv(2, i) * gDSv(2, j)) + ...
                   density * Sv(i, k) * ...
                   ( u0 * qD Sv(1, j) + v0 * qD Sv(2, j) ) * factor;Ke12(i,j) = Ke12(i,j) + viscosity * qDSv(2,i) * qDSv(1,j) * factor;
      Ke22(i,j) = Ke22(i,j) + (viscosity * ( ...gDSv(1,i) * gDSv(1,j) +2 * gDSv(2,i) * gDSv(2,j)) + ...density * Sv(i, k) * .
                   ( u0 * qD Sv(1, i) + v0 * qD Sv(2, i) ) * factor; end
    for j = 1:NENpKe13(i,j) = Ke13(i,j) - gDSv(1,i) * Sp(j,k) * factor;
      Ke23(i,j) = Ke23(i,j) - gDSv(2,i) * Sp(j,k) * factor; end
   end
% Uncomment the folowing lines if fx, fy are nonzero.
\text{for } i = 1:\text{NENV}\ell Fel(i) = Fel(i) + density * Sv(i) * fxValue * ...
% elem(e).detJacob * GO.weight(k);
\frac{6}{10}\text{Fe2(i)} = \text{Fe2(i)} + \text{density} * \text{Sv(i)} * \text{fyValue} * ...% elem(e).detJacob * GO.weight(k);
% end
                                                                                   Eqns (7.13) and 
                                                                                   (7.29).
```
Ke31 = Ke13';  $\leftarrow$  $Ke32 = Ke23'$ ;

Certain submatrices of [Ke] are transpose of each other.

```
 % Apply GLS stabilization for linear elements with NENv = NENp
 if (eType == 1 & & NENv == 4 & & NENp == 4) || ...
     (eType == 2 && NENv == 3 && NENp == 3)
   Tau = 1/12 * (elem(e).he) ^ 2 / viscosity; \frac{1}{2} GLS parameter
   for i = 1: NENv
      for j = 1:NENVKell(i, j) = Kell(i, j) + Tau * density * density * ...
                    ( u0 * qDSV(1,i) + v0 * qDSV(2,i) ) * ...( u0 * qDSV(1, j) + v0 * qDSV(2, j) ) * factor;Ke22(i,j) = Ke22(i,j) + Tau * density * density * ...
( u0 * gDSv(1,i) + v0 * gDSv(2,i) ) * ...( u0 * gDSv(1, j) + v0 * gDSv(2, j) ) * factor; end
    end
   for i = 1:NENVfor j = 1:NENp
       Ke13(i,j) = Ke13(i,j) + Tau * density * ...
                    (u0 * gDSv(1,i) + v0 * gDSv(2,i)) * gDSp(1,j) * factor;Eqn (7.30) for GLS 
                                                                                    stabilization.
                                                                                    GLS is used only if 
                                                                                   NENv and NENp are 
                                                                                   equal.
```

```
Ke23(i,j) = Ke23(i,j) + Tau * density * ...(u0 * qDSV(1,i) + v0 * qDSV(2,i)) * qDSp(2,i) * factor; end
     end
    for i = 1: NENp
      for j = 1:NENVKe31(i,j) = Ke31(i,j) - Tau * density * ...gDSp(1,j) * (u0 * gDSp(1,i) + v0 * qDSp(2,i)) * factor;
        Ke32(i, j) = Ke32(i, j) - Tau * density * ...qDSp(2,i) * (u0 * qDSp(1,i) + v0 * qDSp(2,i)) * factor;
       end
     end
    for i = 1: NENp
      for j = 1:NENpKe33(i,j) = Ke33(i,j) - Tau * ...(gDSp(1,i) * gDSp(1,j) + gDSp(2,i) * gDSp(2,j)) * factor; end
     end
     % There should be lines here to modify elemental force vector if fx
     % and/or fy terms are nonzero.
   end % End of GLS stabilization
end % End of GQ loop
% Form the elemental Ke and Fe by putting sub-Ke and sub-Fe's together.
elem(e).Ke = [Ke11 Ke12 Ke13; Ke12' Ke22 Ke23; Ke31 Ke32 Ke33];
elem(e).Fe = [Fe1; Fe2; Fe3];% End of function calcElemSys()
%========================================================================
function [] = assemble(e)
%========================================================================
global NEU elem soln;
% Inserts [Ke] and {Fe} into proper locations of [K] and {F} by the help
% of LtoGdof and KeKsparseMap variables of elements.
for i = 1:NEiG = elem(e). LtoGdof(i); % iG is the global dof corresponding to the
                              % i-th local dof of element e
  soln.F(iG) = soln.F(iG) + elem(e).Fe(i);for j = 1:NEUsoln.Ksparse.value(elem(e).KeKsparseMap(i,j)) = ...
        soln.Ksparse.value(elem(e).KeKsparseMap(i,j)) + elem(e).Ke(i,j);
   end
end
                                                                              Form [Ke] and {Fe}.
                                                                                     Eqn (7.30) for GLS 
                                                                                     stabilization 
                                                                                     (cont'd).
                                                                              Assemble process 
                                                                              makes use of LtoGdof 
                                                                              and KeKapsrseMap of 
                                                                              each element.
```

```
% End of function assemble()
```
%======================================================================== function  $[] = \text{picardIter}()$ %======================================================================== global NN Ndof nonlinearIterMax nonlinearTol soln; % Do the necesary memory allocations  $soln.U = zeros(Ndof,1);$ soln. Uprev = zeros (Ndof, 1);  $\frac{1}{2}$  Stores the solution of the previous % iteration. % Previous solution is necessary for error calculation. soln.Uprev = soln.U; % Start the Picard iterations loop for iter = 1:nonlinearIterMax calcGlobalSys(); applyBC(); solve(); % Calculate the maximum difference of velocity components between the % current solution and the previous solution.  $errorMax = max(abs(soln.U(1:2*NN) - soln.Uprev(1:2*NN))$ ; fprintf('Iter =  $%4d$ , errorMax =  $%10.5e \n\pi$ , iter, errorMax); if errorMax < nonlinearTol break; end % The last solution is copied to the previous one for the next iteration. soln.Uprev = soln.U; end % This part limits the number of iterations. if iter >= nonlinearIterMax fprintf('Solution did not converge in %d iterations.\n', nonlinearIterMax); else fprintf('\nConvergence is achieved at %d iterations. \n', iter); end % End of picardIter() function A global system is generated and solved for each Picard iteration. Check convergence of Picard iterations by comparing current and previous velocity values.

```
%========================================================================
function [] = applyBC()%========================================================================
global NN soln BC coord;
% For velocity BCs reduction is NOT applied. Instead, global [K] and {F}
% are modified.
% Modify [K] and {F} for velocity BCs.
for i = 1:BC.nVelNodes<br>
node = BC.velNodes(i, 1);
                                 % Node at which this velocity BC is
                                   % specified.
  whichBC = BC.velNodes(i,2); \frac{1}{2} Number of the specified BC
  x = coord(node, 1); <br> & May be necessary for BC.str evaluation
  y = \text{coord}(\text{node}, 2);
   % Change [K] and {F} for the given u velocity.
  uVel = eval(char(BC.str(whichBC,1)));
   soln.F(node) = uVel;
   rowStart = soln.Ksparse.rowStart(node);
  rowEnd = soln.Ksparse.rowStart(node + 1)-1;for j = \text{rowStart:rowEnd}if node == \text{soln.Ksparse.col}(j)soln. Ksparse. value (i) = 1.0; % Equate diagonal entry to 1.
     else
      soln.Ksparse.value(j) = 0.0; % Equate off-diagonal entries to zero.
     end
   end
   % Change [K] and {F} for the given v velocity.
  dof = node + NN; \frac{1}{2} v velocities are globally numbered after u
                         % velocities.
  vVel = eval(char(BC.str(whichBC,2)));
  soln.F(dof) = vVel; rowStart = soln.Ksparse.rowStart(dof);
  rowEnd = soln.KsparserowStart(dof + 1)-1;
  for j = \text{rowStart:} if dof == soln.Ksparse.col(j)
      soln. Ksparse. value (j) = 1.0; \frac{1}{2} Equate diagonal entry to 1.
     else
      soln. Ksparse.value(j) = 0.0; % Equate off-diagonal entries to zero.
     end
   end
end
% Modify [K] and {F} for the node where pressure is set to zero.
node = BC.pNode; % Node at which pressure is set to zero.
if (node > 0) % If node is negative it mena swe do not set
                % pressure to zero at node.
  dof = node + 2 * NN; % Pressures are globally numbered after u
                             % and v velocities.
  soln.F(dof) = 0.0; rowStart = soln.Ksparse.rowStart(dof);
  rowEnd = soln.KsparserowStart(dof + 1)-1;
  for j = \text{rowStart}:\text{rowEnd} if dof == soln.Ksparse.col(j)
      soln.Ksparse.value(j) = 1.0; % Equate diagonal entry to 1.
     else
      soln.Ksparse.value(j) = 0.0; % Equate off-diagonal entries to zero.
     end
   end
end
% End of function applyBC()
                                                                                        Change [K] and {F} 
                                                                                        for the given u 
                                                                                        velocity 
                                                                                        components at 
                                                                                        inlets and walls.
                                                                                        Change [K] and {F} 
                                                                                        for the given v 
                                                                                        velocity 
                                                                                        components at 
                                                                                        inlets and walls.
                                                                                        Change [K] and {F} 
                                                                                        for the point where 
                                                                                        pressure is fixed to 
                                                                                        zero.
                                                                                        The code support s 
                                                                                        no NBC for 
                                                                                        pressure.
```
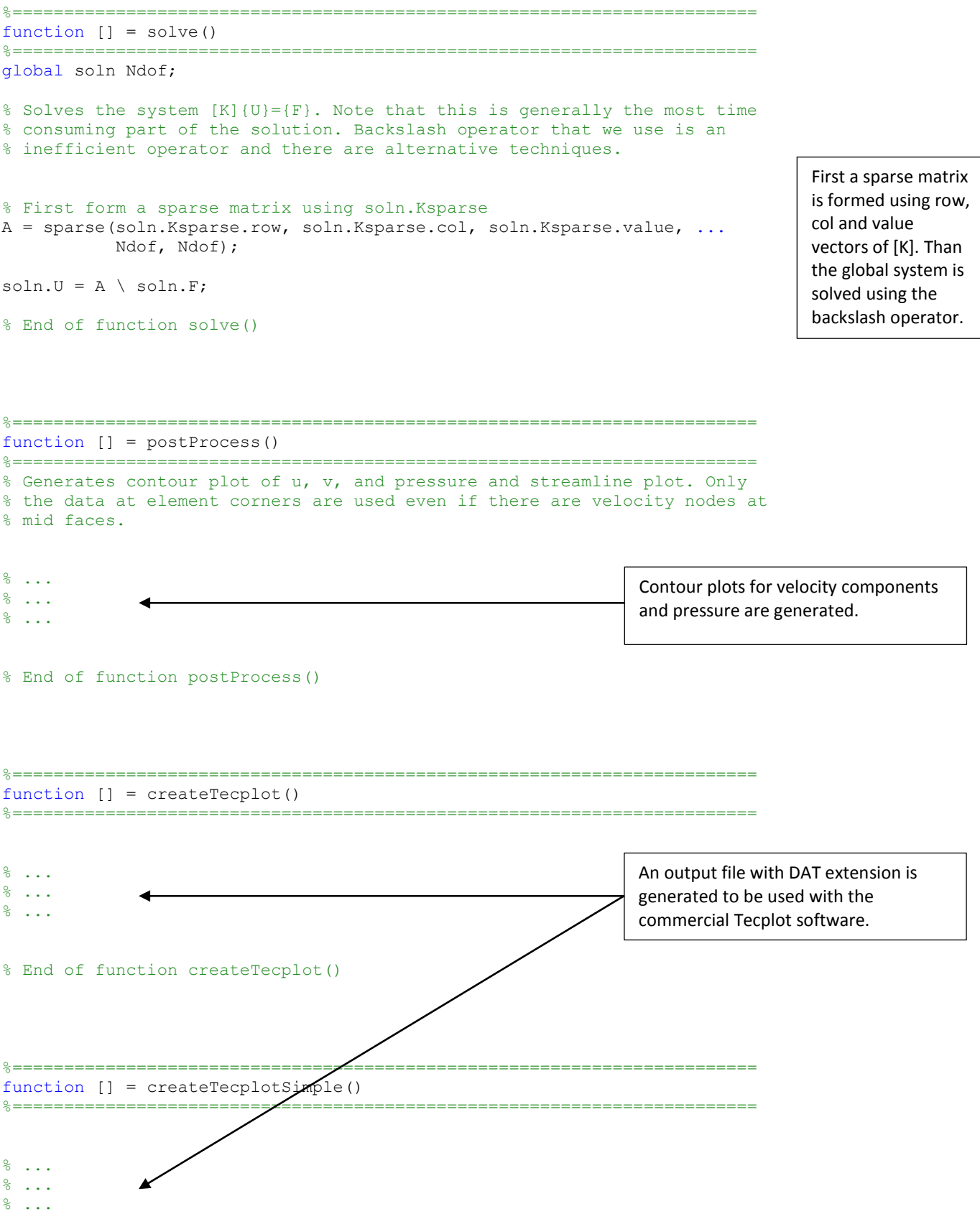

% End of function createTecplotSimple()

## **8.1 Sample 2D Input File for Steady N-S Solver (CavityNE864Tri\_TH.inp)**

The following input file is for the lid-driven cavity problem. It is generated using generate2DinputFileNS.m code. It has 864 Taylor Hood triangle elements each having 6 velocity and 3 pressure nodes.

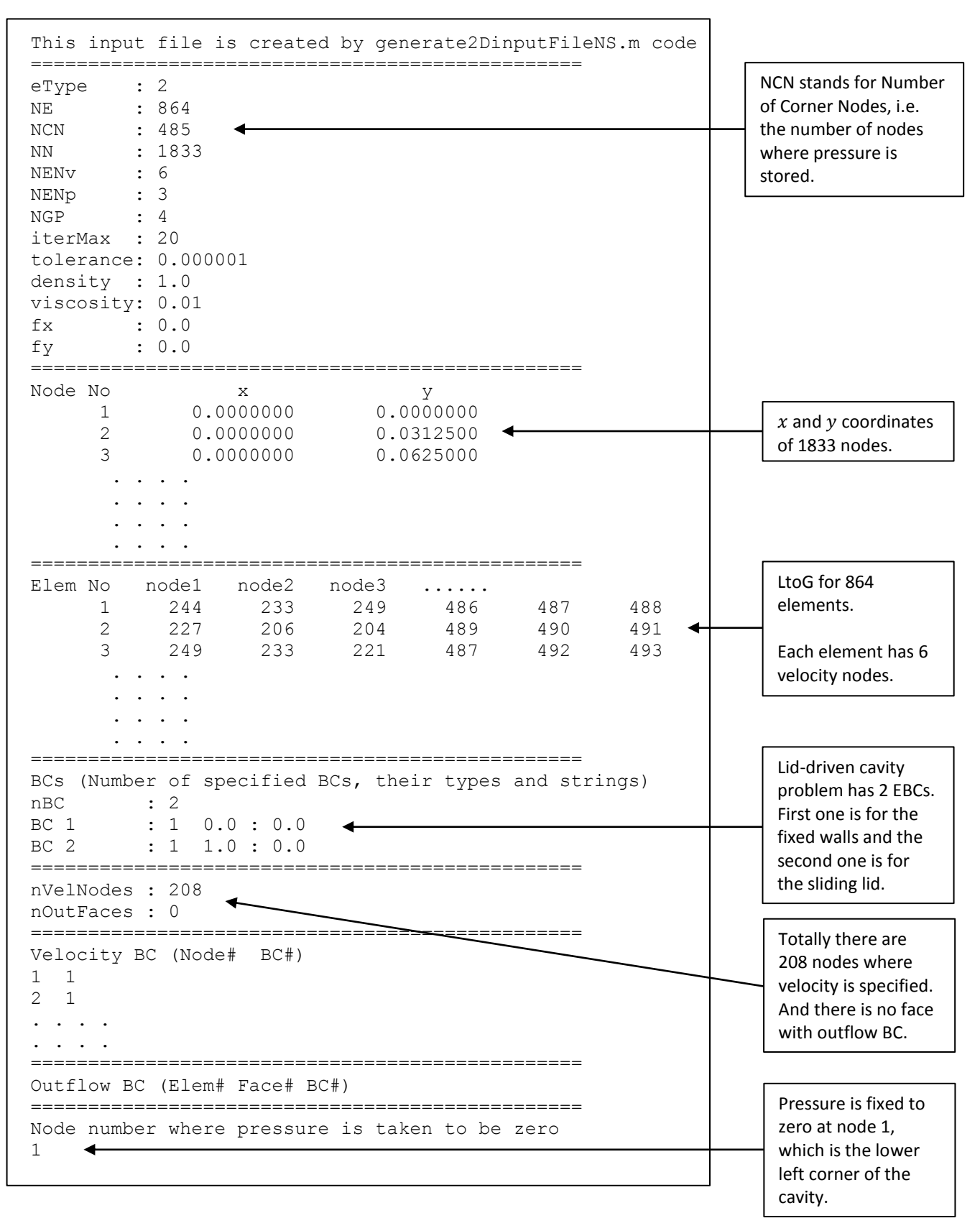